# Assemblers, Linkers, and Loaders

**Hakim Weatherspoon CS 3410, Spring 2012** Computer Science Cornell University

See: P&H Appendix B.3‐4 and 2.12

### Goal for Today: Putting it all Togethe r

Review Calling Convention

Compiler output is assembly files

Assembler output is obj files

Linker joins object files into one executable

Loader brings it into memory and starts execution

### Recap: Calling Conventions

- •• first four arg words passed in \$a0, \$a1, \$a2, \$a3
- •remaining arg words passed in parent's stack frame
- •• return value (if any) in \$v0, \$v1
- •• stack frame at \$sp – contains \$ra (clobbered on JAL to sub‐functions) – contains \$fp – contains local vars (possibly clobbered by sub‐functions) – contains extra arguments to sub‐functions (i.e. argument "spilling) – contains space for first 4 arguments to sub‐functions •• callee save regs are preserved •• caller save regs are not • Global data accessed via \$gp saved ra saved fp saved regs (\$s0 ... \$s7) locals outgoing args  $\mathsf{Sfp} \to$ \$sp  $\rightarrow$

Warning: There is no one true MIPS calling convention. lecture != book != gcc != spim != web

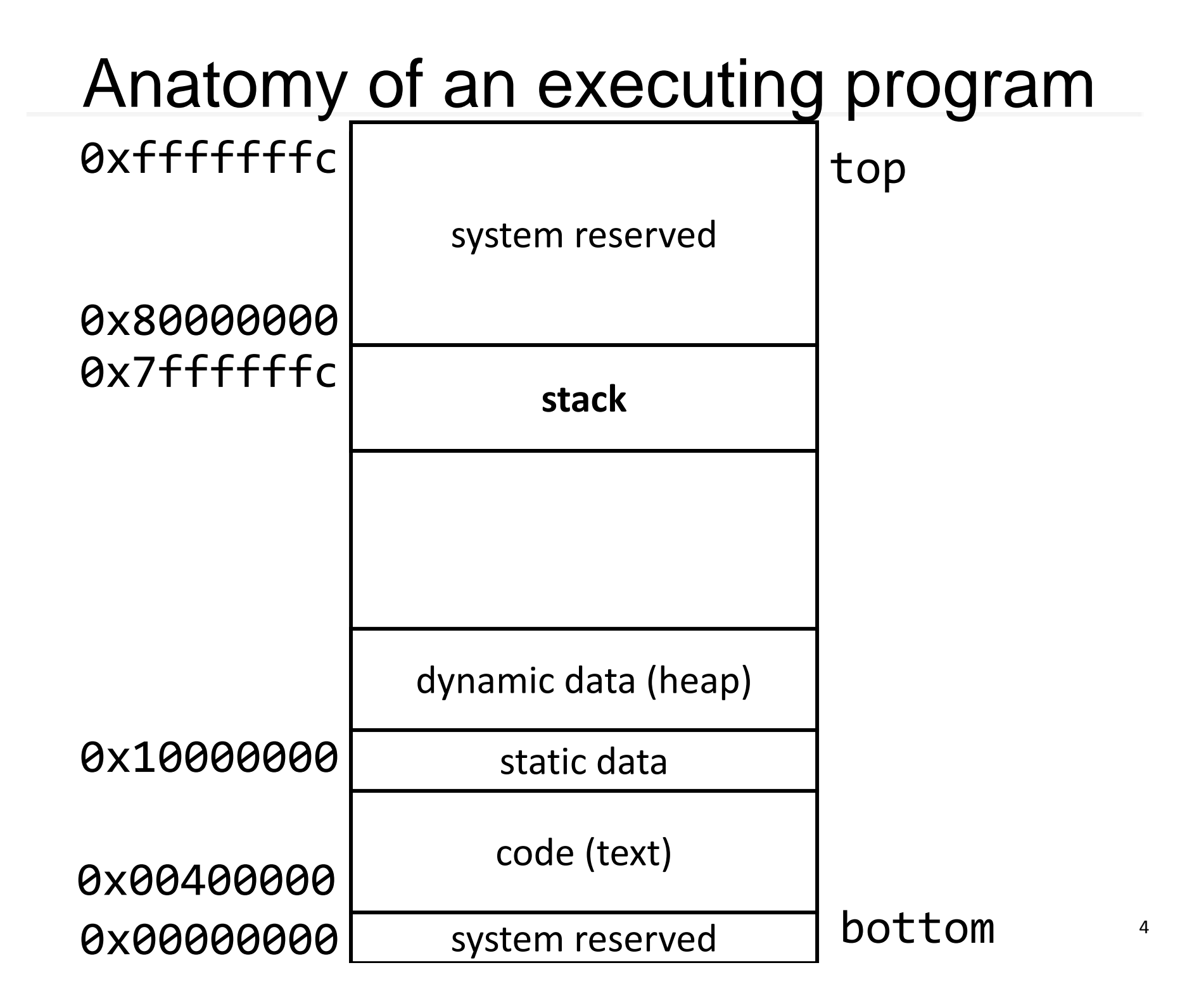

### MIPS Register Conventions

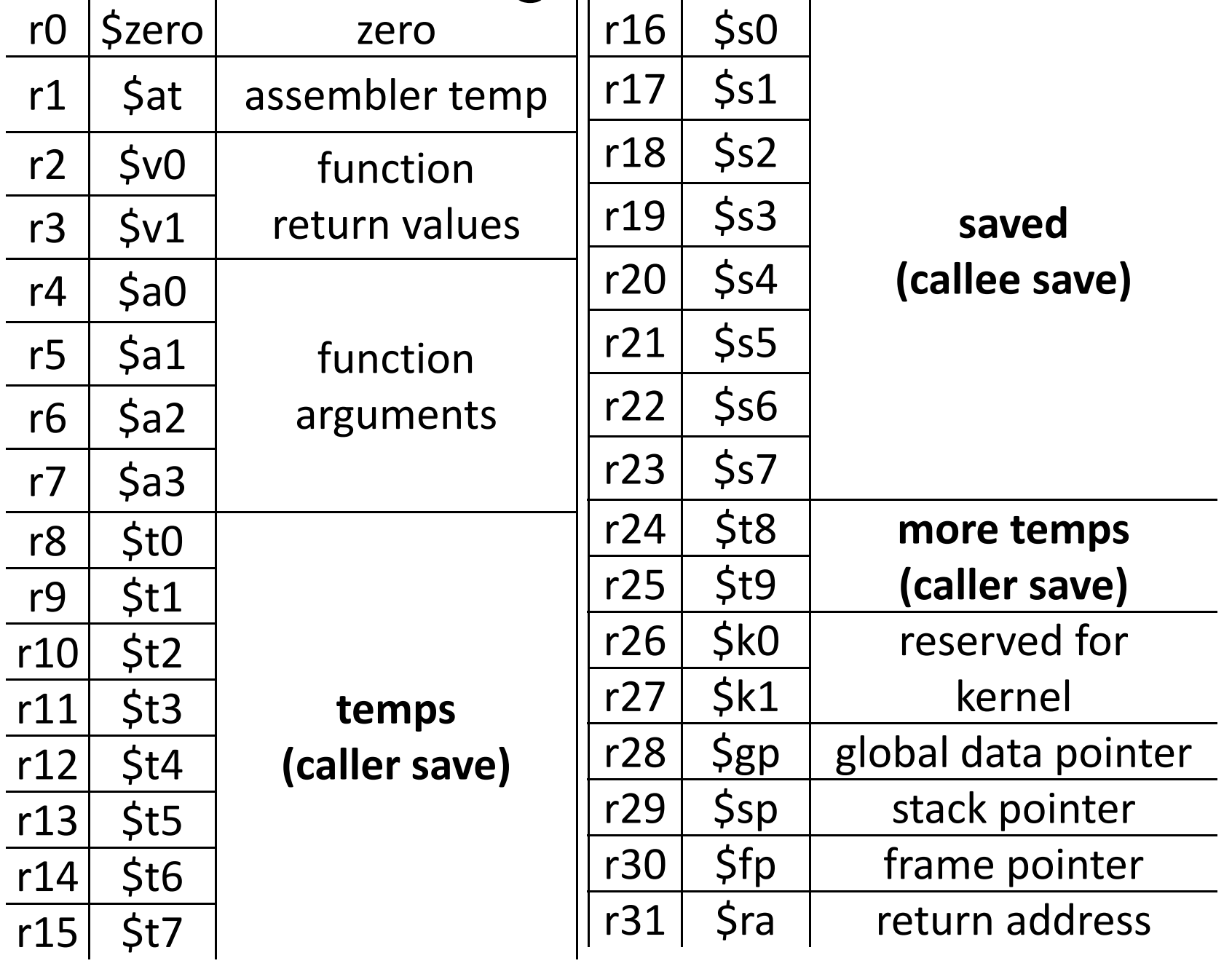

### Example: Add 1 to 100

int n = 100;

```
int main (int argc, char* argv[ ])
{
         int i;
          \mathsf{int}\ \mathsf{m} = \mathsf{n};int count = 0;
```
for (i <sup>=</sup> 1; i <= m; i++)

count += i;

printf ("Sum 1 to %d is %d\n", n, count);

```
6
}
# Assemble
[csug01] mipsel
‐linux
‐gcc –S add1To100.c
```
### Example: Add 1 to 100

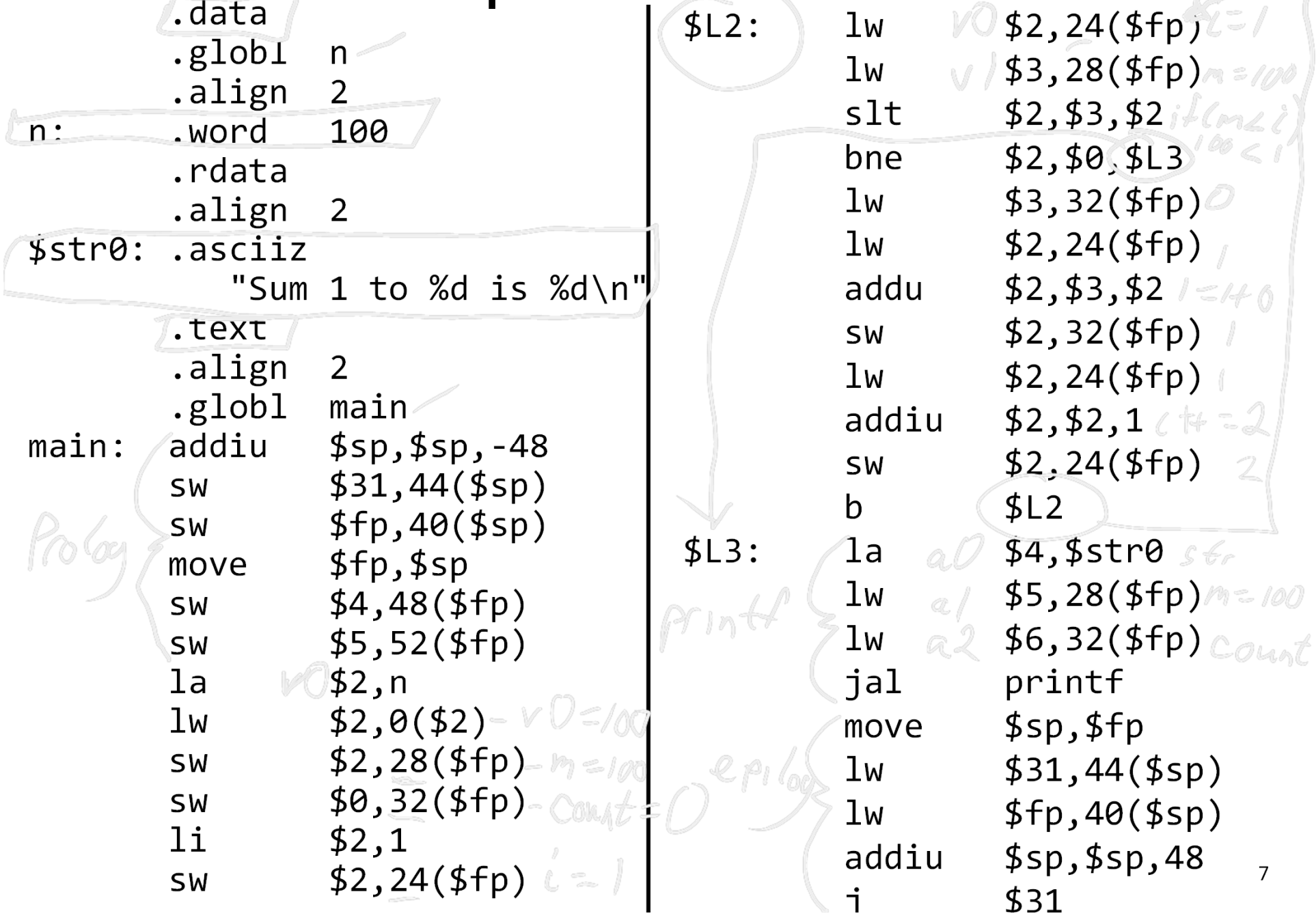

### Example: Add 1 to 100

# Compile

[csug01] mipsel ‐linux ‐gcc –c add1To100.o

# Link

- [csug01] mipsel ‐linux ‐gcc –o add1To100 add1To100.o \${LINKFLAGS}
- # ‐nostartfiles –nodefaultlibs
- # ‐static ‐mno ‐xgot ‐mno ‐embedded ‐pic ‐mno‐abicalls‐G0 ‐DMIPS ‐Wall

# Load

[csug01] simulate add1To100

Sum 1 to 100 is 5050

MIPS program exits with status 0 (approx. 2007 instructions in 143000 nsec at 14.14034 MHz)

### Globals and Locals

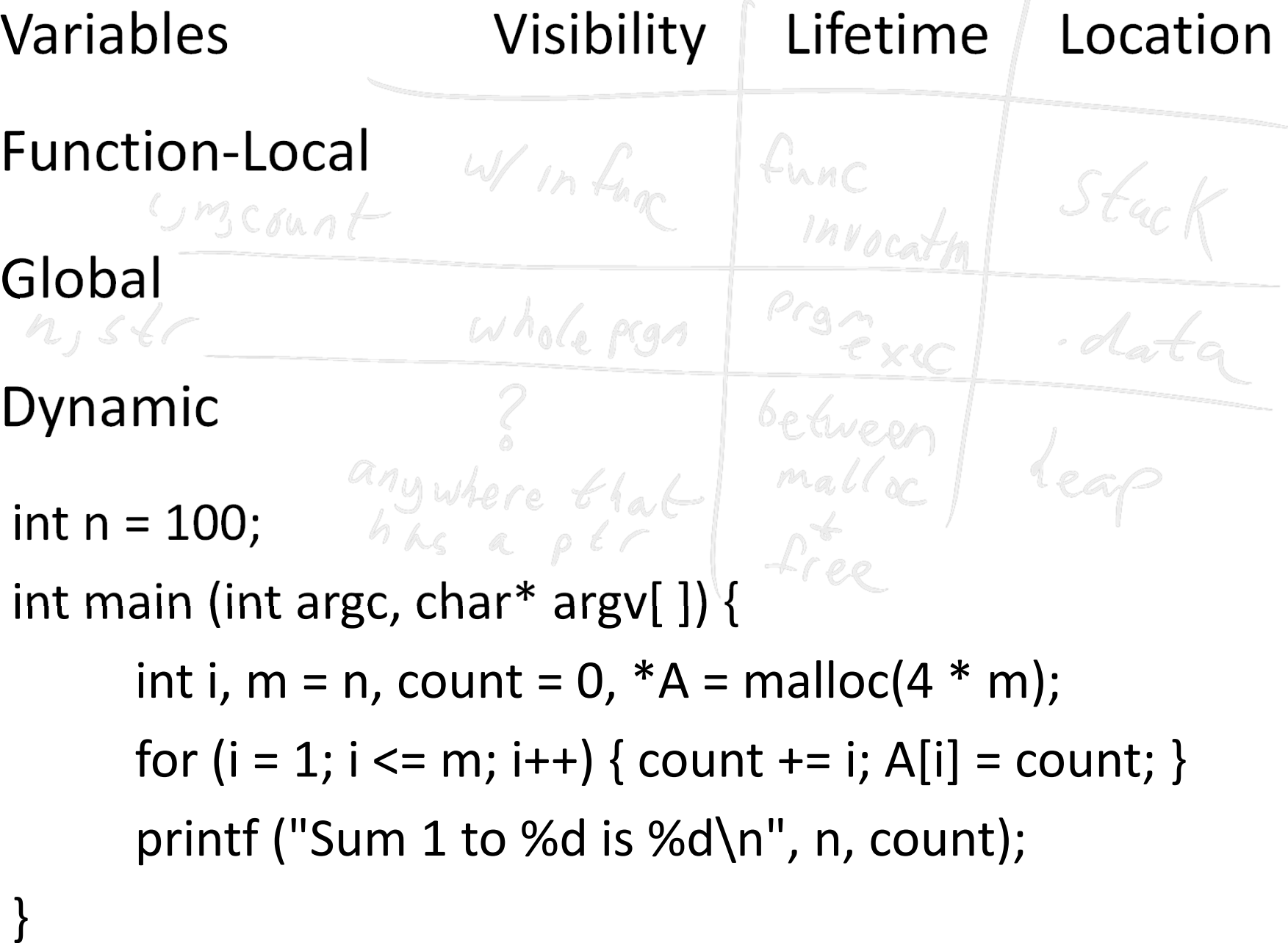

### Globals and Locals

Variables Visibility Lifetime Location

Function‐Local

Global

10Dynamic C Pointers can be trouble C Pointers can be trouble int \*trouble() { int a; …; return &a; } charchar \*evil()  $\theta$  when exerting { char s[20]; gets(s); return s; } int \*bad()  $\{ s =$  malloc(20); … free(s); … return s; } (Can't do this in Java, C#, a.) leap  $P_{\mu}f$  freed

#### Compilers and Assemblers

# Big Picture

Compiler output is assembly files

Assembler output is obj files

Linker joins object files into one executable

Loader brings it into memory and starts execution

### Review of Program Layout

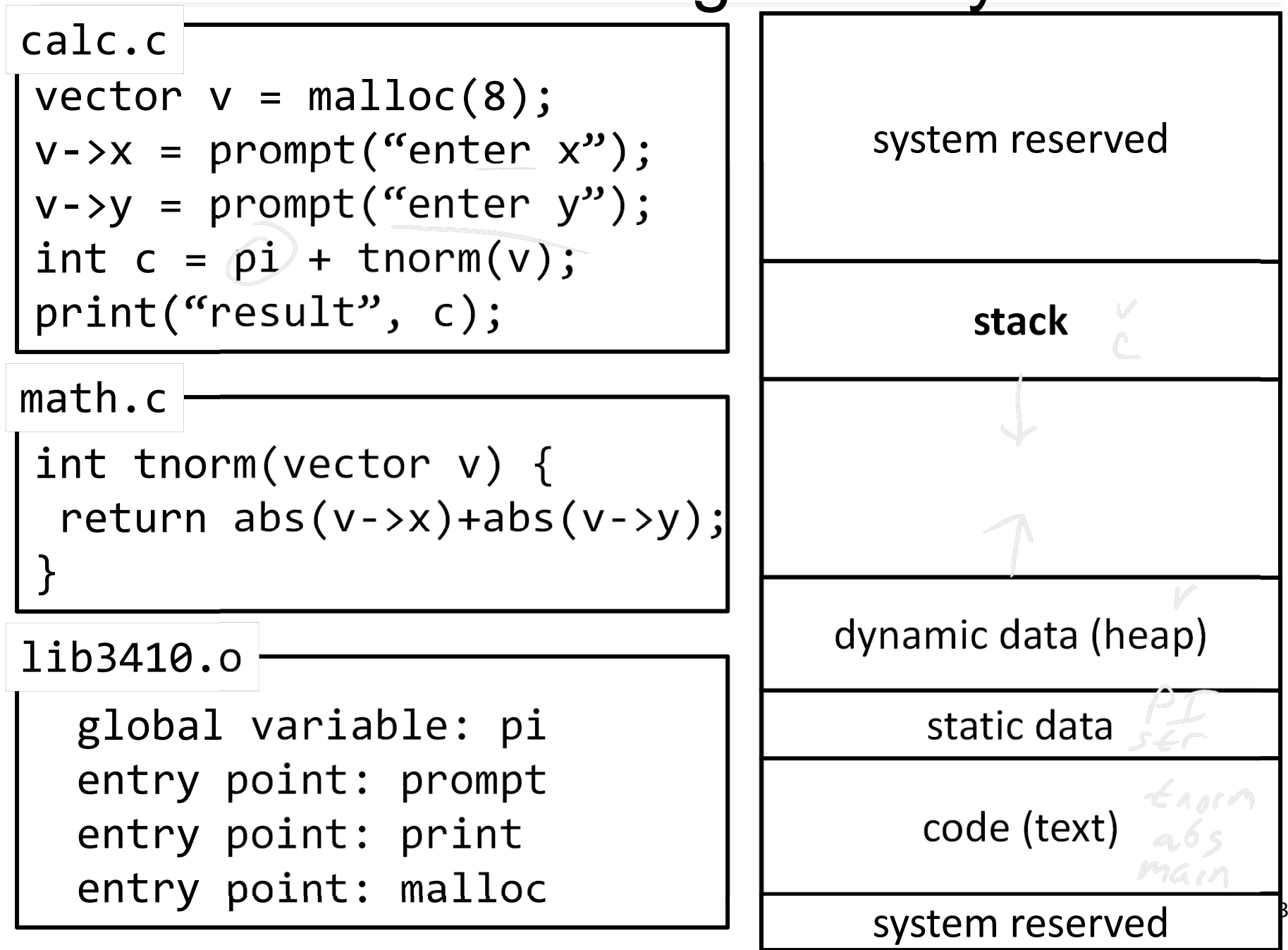

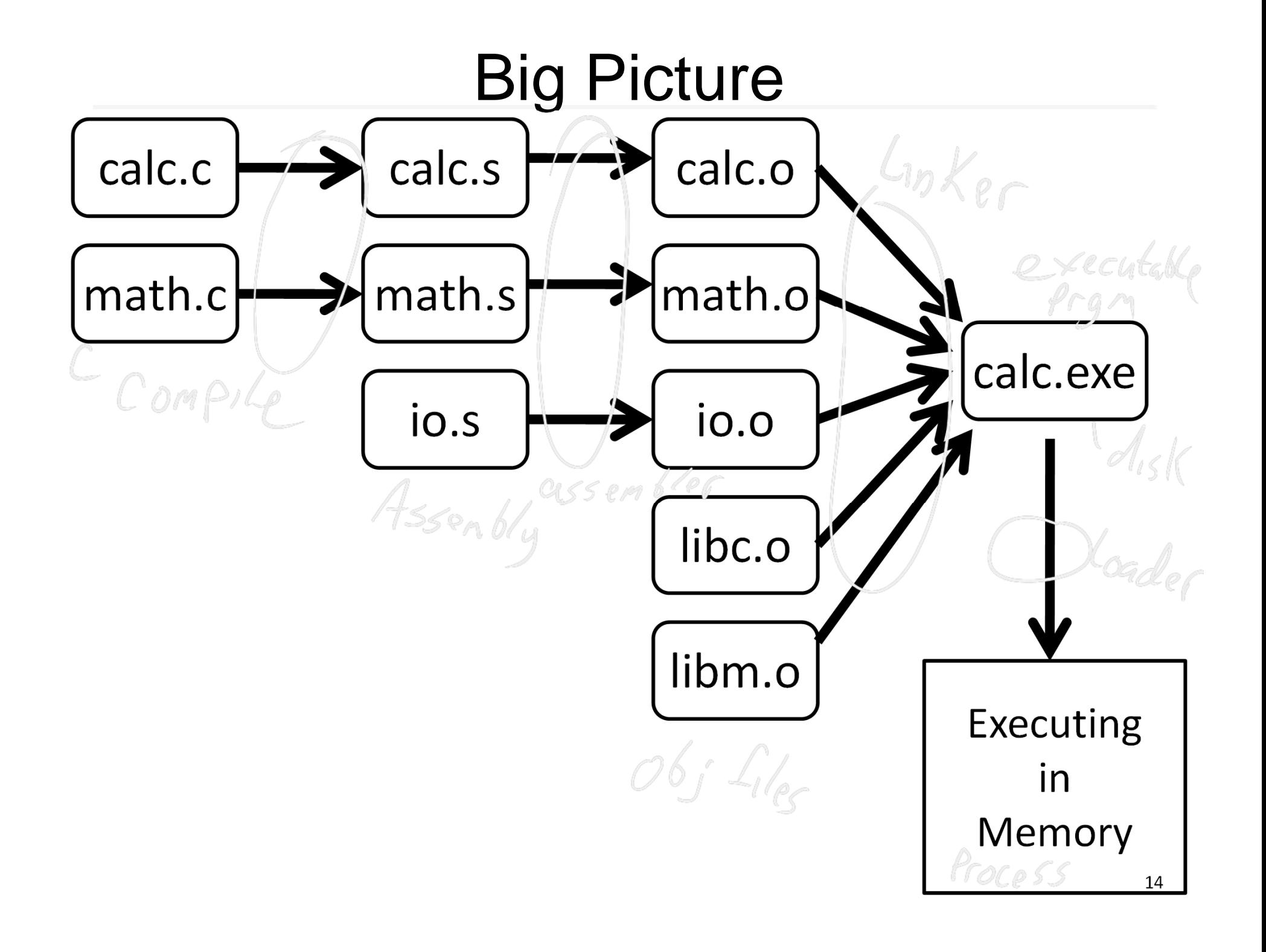

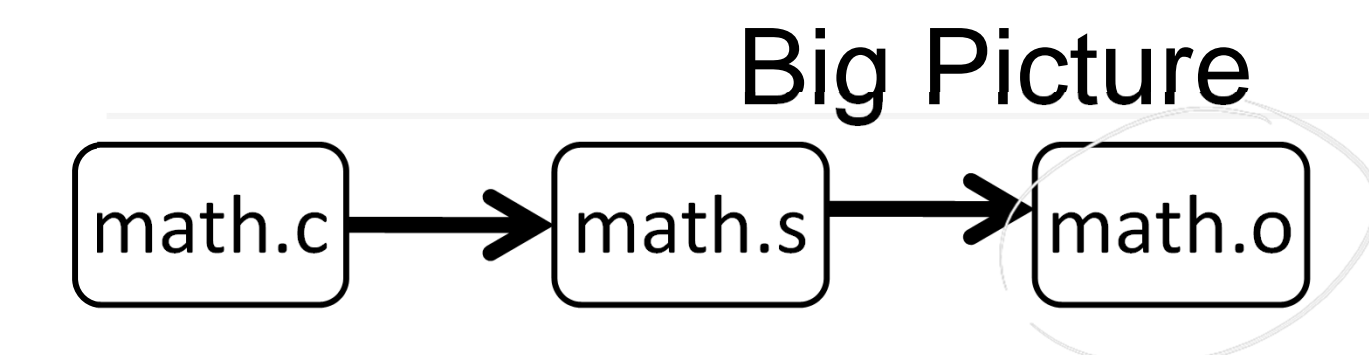

Output is obj files

- Binary machine code, but not executable
- May refer to external symbols
- Each object file has illusion of its own address space
	- Addresses will need to be fixed later

 $stackes$   $\alpha$ , data s farts @ 0x0

code

### Symbols and References

Global labels: Externally visible "exported" symbols

- Can be referenced from other object files
- Exported functions, global variables

Local labels: Internal visible only symbols

- Only used within this object file
- static functions, static variables, loop labels, …

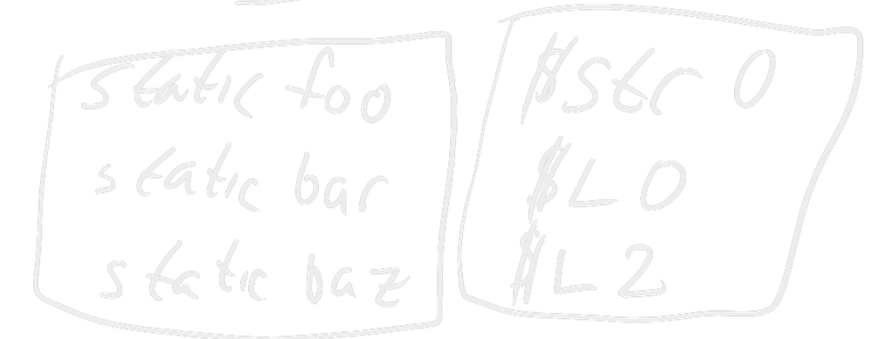

 $\frac{\rho_T}{\rho_{\text{S}}\cdot\mu}$ 

# Object file

Header

• Size and position of pieces of file

Text Segment

• instructions

Data Segment

• static data (local/global vars, strings, constants)

Debugging Information

• line number  $\rightarrow$  code address map, etc.

Symbol Table

- External (exported) references
- Unresolved (imported) references

# Example

int pi =  $3f$ 

math.c

 $g(66aC)$ int e <sup>=</sup> 2;

static int randomval <sup>=</sup> 7;

extern char \*username; extern int printf(char \*str, …);

- Defined in other +

```
int square(int x) \{ \dots \}static int is_prime(int x) { … }
int pick_prime() { … }
int pick random() {
   return randomval;
}
```
Conpiler gcc - S ... math.c assembler gcc ‐<sup>c</sup> … math.s objdump ‐‐disassemble math.o objdump ‐‐syms math.o

### Objdump disassembly

 $-$ instruction

 $epioq$ 

-Iinux-objdump --disassemble math.o math.o:: file format elf32-tradlittlemips Disassembly of section .text:

00000000 <pick\_random>:

 $d.f.$ 

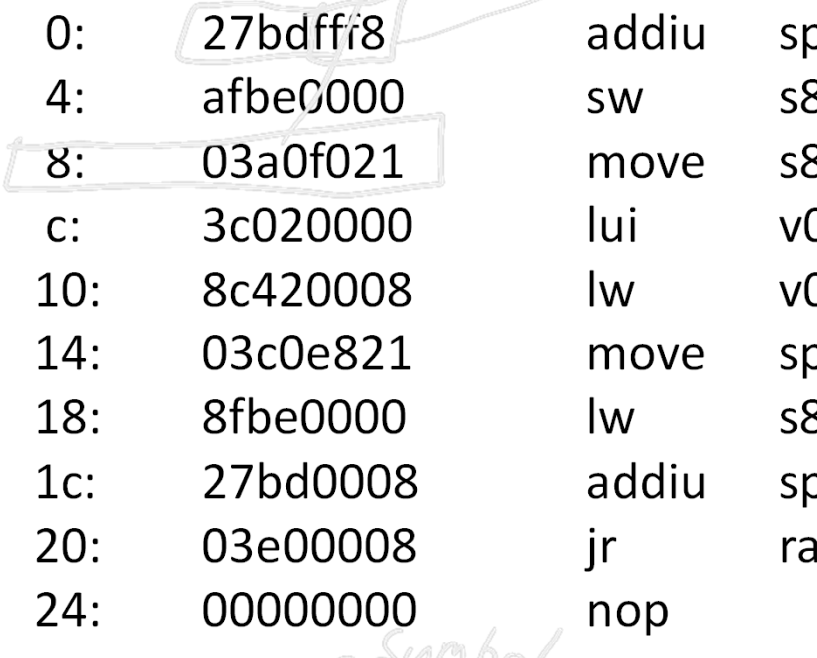

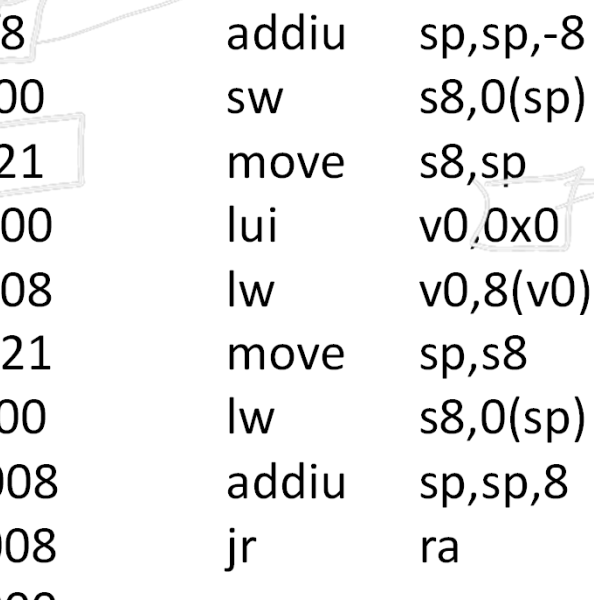

 $V0 = MemC940$  $=$  Men [8]  $= 0x0$   $3a0f02$ 

xed Gler

Should be return randomva  $VQ = 7$ 

00000028 <square>:

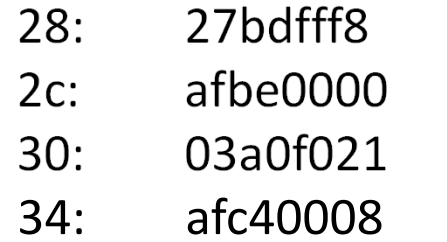

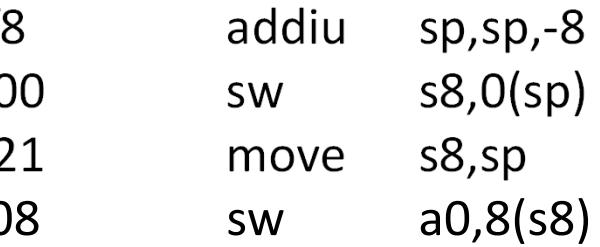

19

# Objdump symbols<br>csug01 ~\$ mipsel-linux-objdump --syms math.o

math.o:: file format elf32-tradlittlemips

 $9106$ a SYMBOL TABLE: df \*ABS\* 00000000 math.c 00000000 ld .text 00000000 .text 00000000 l d data .data 00000000 .data 00000000 l 00000000d .bss  $\overline{1}$  .bss 00000000 .bss .mdebug.abi32 00000000 .mdebug.abi32 d00000000 l 00000008O .data 00000004 randomval l00000028 is\_prime 00000060lF .text .rodata 00000000 .rodata 00000000ld00000000 l d .comment 00000000 .comment O .data 00000004 pi 00000000 g  $\overline{O}$ 00000004 g .data 00000004 eF .text 00000028 pick\_random 00000000 g F).text 00000038 square 00000028 g F .text 0000004c pick prime 00000088 g  $\mathcal{L}_{\text{max}}$   $\sqrt{\text{*UND*}}$   $\ell$   $\ll$   $\ell$   $\sqrt{\ell}$  00000000 username 00000000\*UND\* 24 1 2000000000 printf 00000000

### Separate Compilation

- Q: Why separate compile/assemble and linking steps?
- A: Can recompile one object, then just relink.

#### Linkers

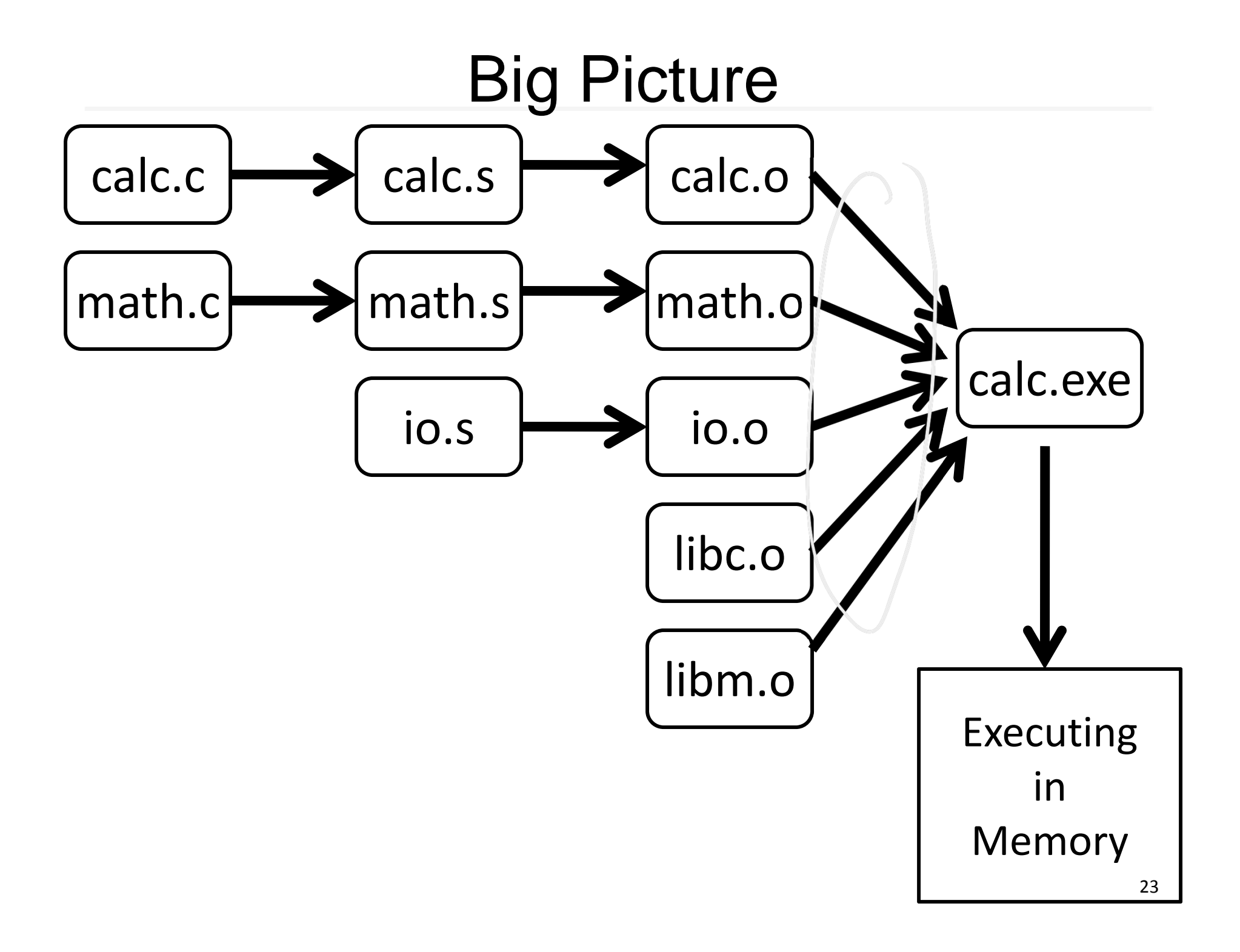

### Linkers

Linker combines object files into an executable file

- Relocate each object's text and data segments
- Resolve as-yet-unresolved symbols
- Record top‐level entry point in executable file

End result: <sup>a</sup> program on disk, ready to execute

Calc Linux l'calciere Windows simulate calc Mips sin

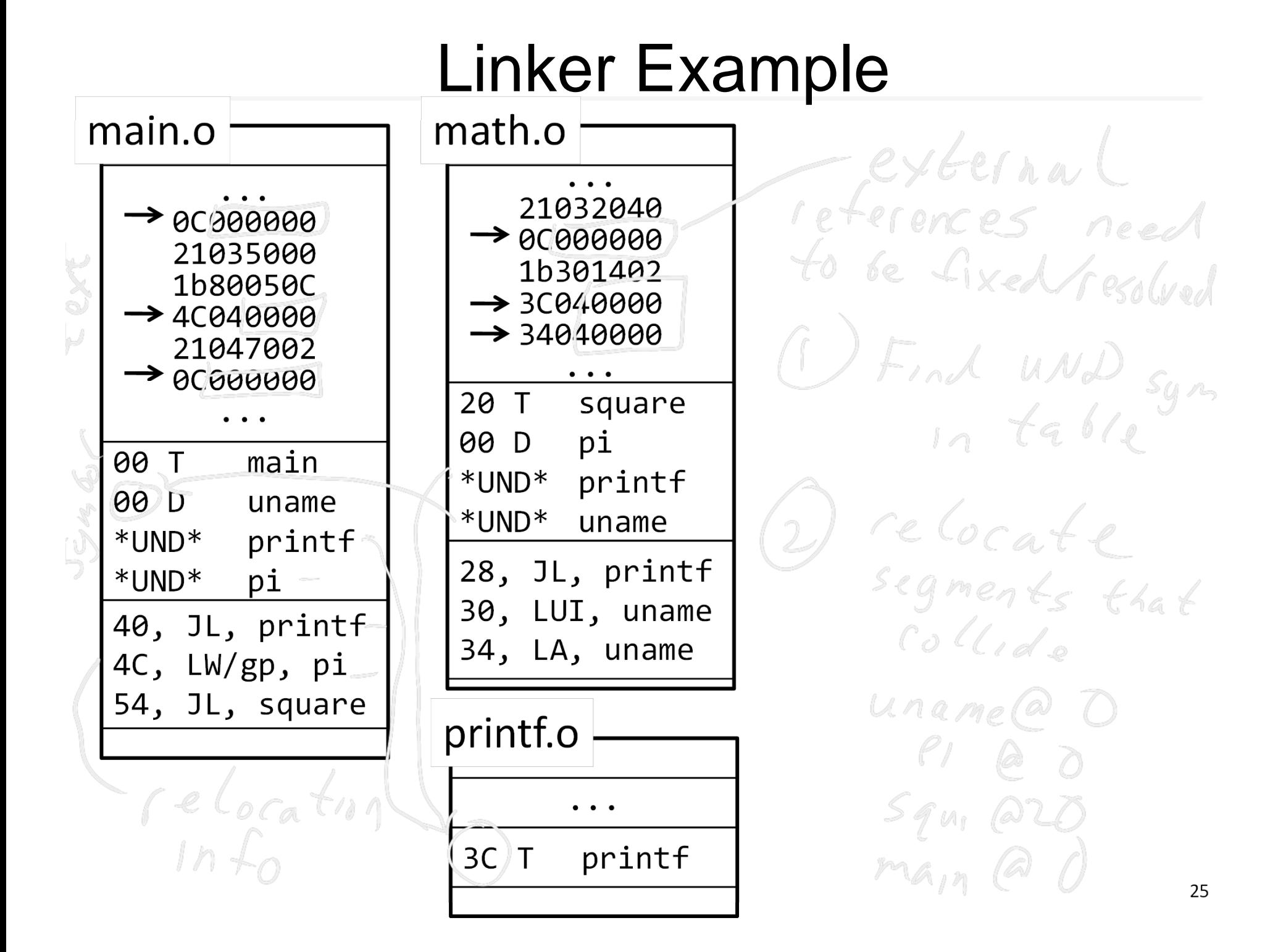

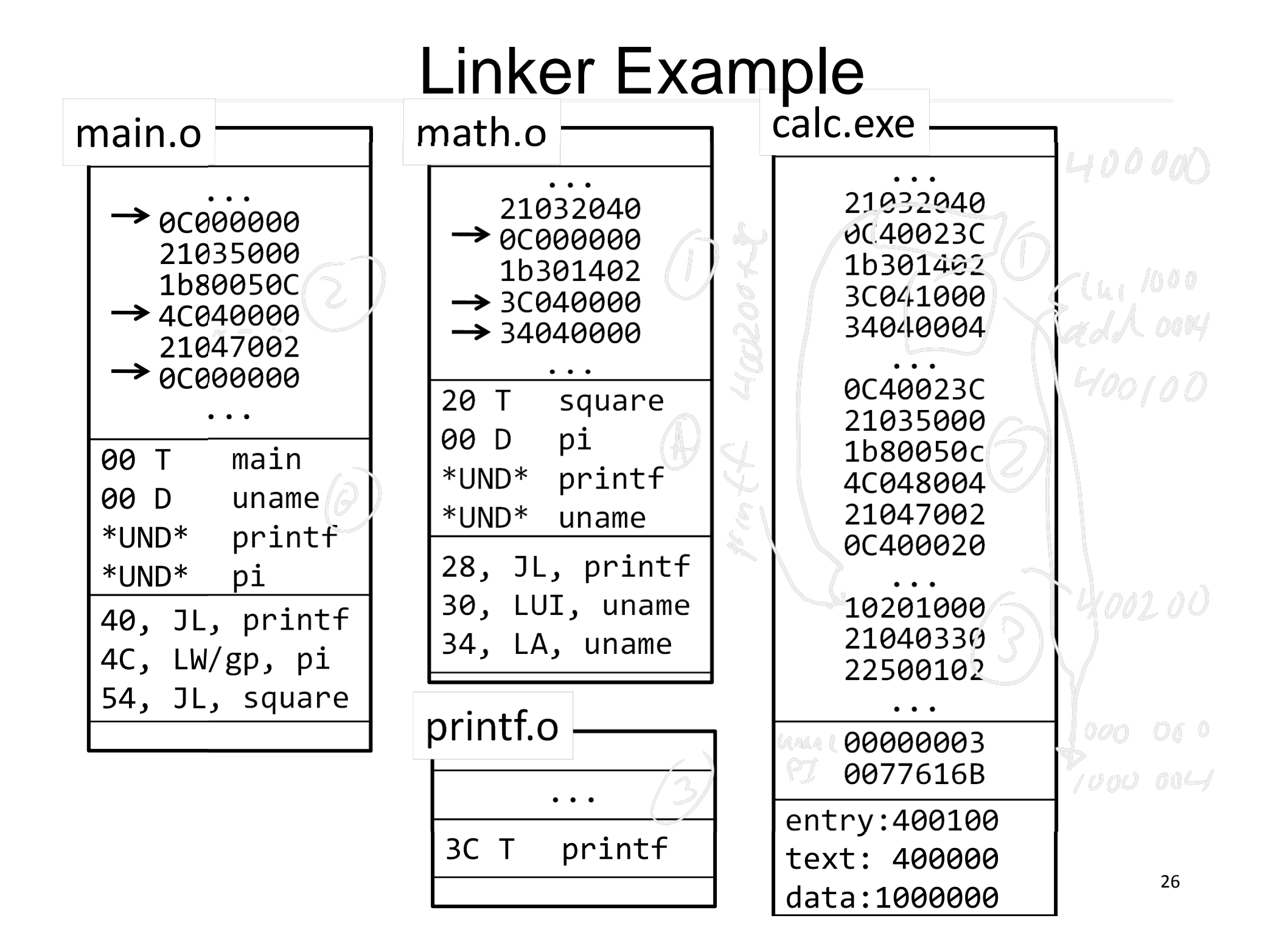

# Object file

#### Header

• location of main entry point (if any)

### Text Segment

• instructions

### Data Segment

• static data (local/global vars, strings, constants)

### Relocation Information

- Instructions and data that depend on actual addresses
- •Linker patches these bits after relocating segments

### Symbol Table

- Exported and imported references
- Debugging Information

### Object File Formats

Unix

- a.out
- COFF: Common Object File Format
- ELF: Executable and Linking Format

•…

Windows

• PE: Portable Executable

All support both executable and object files

#### Loaders and Libraries

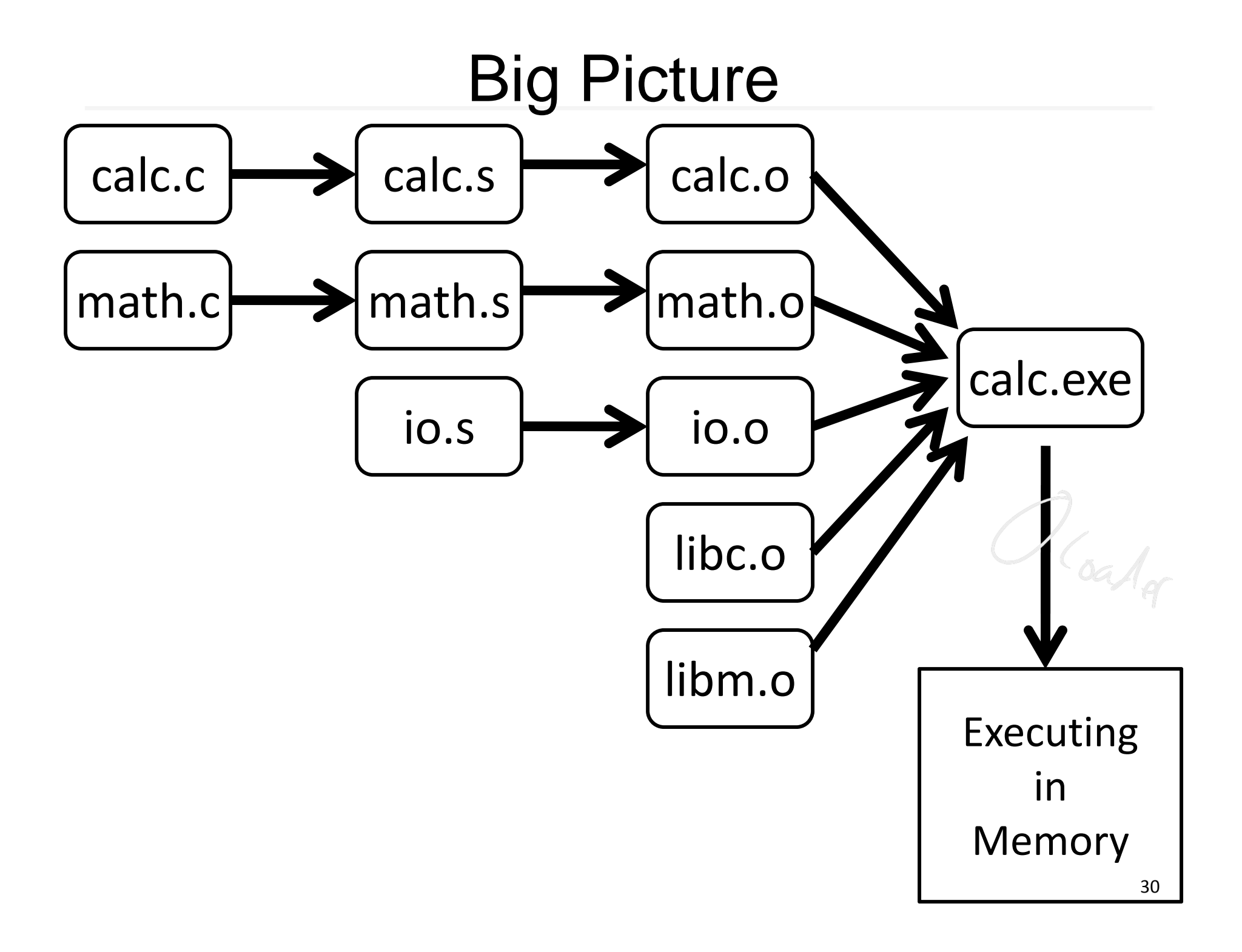

### Loaders

*Loader* reads executable from disk into memory

- Initializes registers, stack, arguments to first function
- Jumps to entry‐point

Part of the Operating System (OS)

### Static Libraries

*Static Library*: Collection of object files (think: like <sup>a</sup> zip archive)

- Q: But every program contains entire library!
- A: Linker picks only object files needed to resolve undefined references at link time

e.g. libc.a contains many objects:

- printf.o, fprintf.o, vprintf.o, sprintf.o, snprintf.o, …
- read.o, write.o, open.o, close.o, mkdir.o, readdir.o, …
- rand.o, exit.o, sleep.o, time.o, ….

### Shared Libraries

Q: But every program still contains part of library!

#### A: shared libraries

- executable files all point to single *shared library* on disk
- final linking (and relocations) done by the loader

Optimizations:

- Library compiled at fixed non ‐zero address
- Jump table in each program instead of relocations
- Can even patch jumps on-the-fly

# Direct Function Calls

Direct call: 00400010 <main>:

...jal 0x00400330 ...jal 0x00400620 ...jal 0x00400330

...

00400330 <printf>:

...

00400620 <gets>:

Drawbacks:

Linker or loader must edit every use of a symbol (call site, global var use, …)

Idea:

Put all symbols in a single "global offset table" Code does lookup as needed

...

### Indirect Function Calls

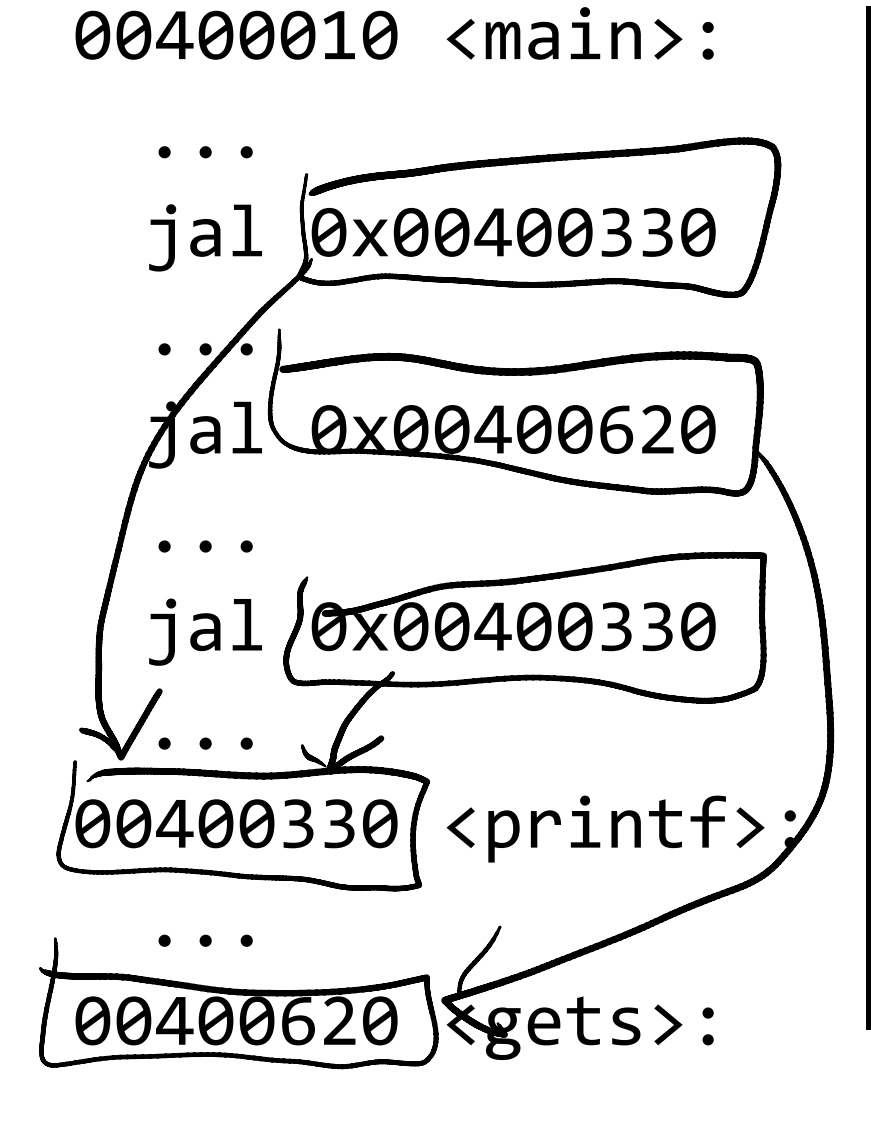

#### GOT: global offset table

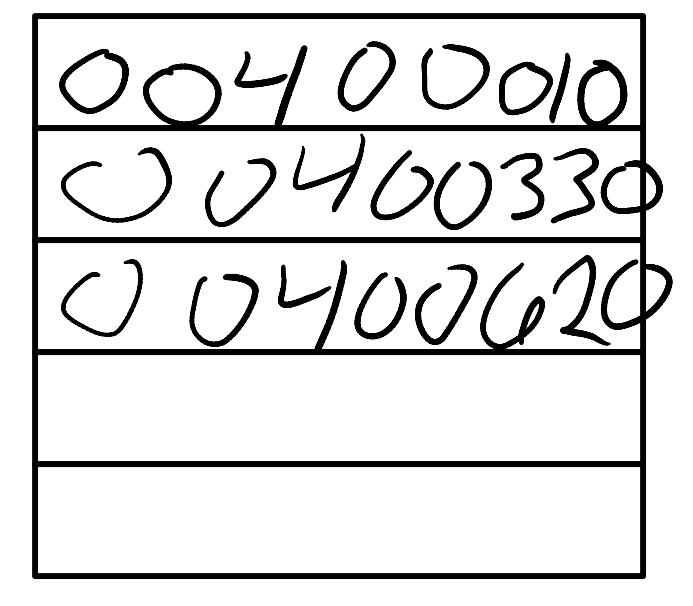

### Indirect Function Calls

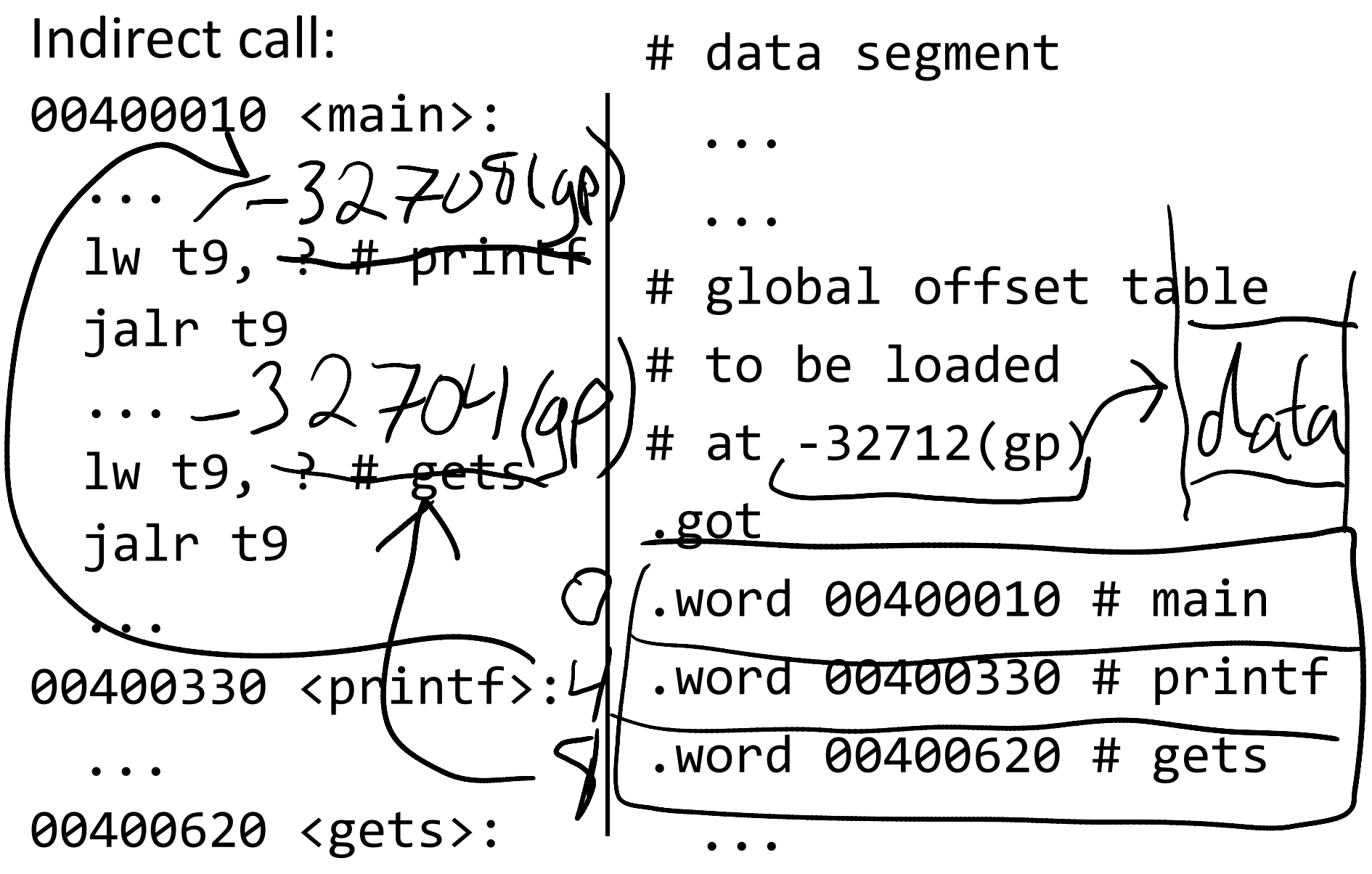

# Dynamic Linking

Indirect call with on ‐demand dynamic linking:

00400010 <main>:

```
...# load address of prints
  # from .got[1]
  lw t9, ‐32708(gp)
  # also load the index
1
  li t8,
1
  # now call it
  jalr t9
   ....got
   .word 00400888
# open
   .word 00400888
# prints
   .word 004<del>00888 # gets</del>
   .word 00400888
# foo
                                     ##jr t7
```
. . 00400888 <dlresolve>: # t9 = 0x400888 t8 = index of func that needs to be loaded # load that func ... # t7 = loadfromdisk(t8) # save func's address so # so next call goes direct ... # got[t8] = t7 # also jump to func # it will return directly # to main, not here

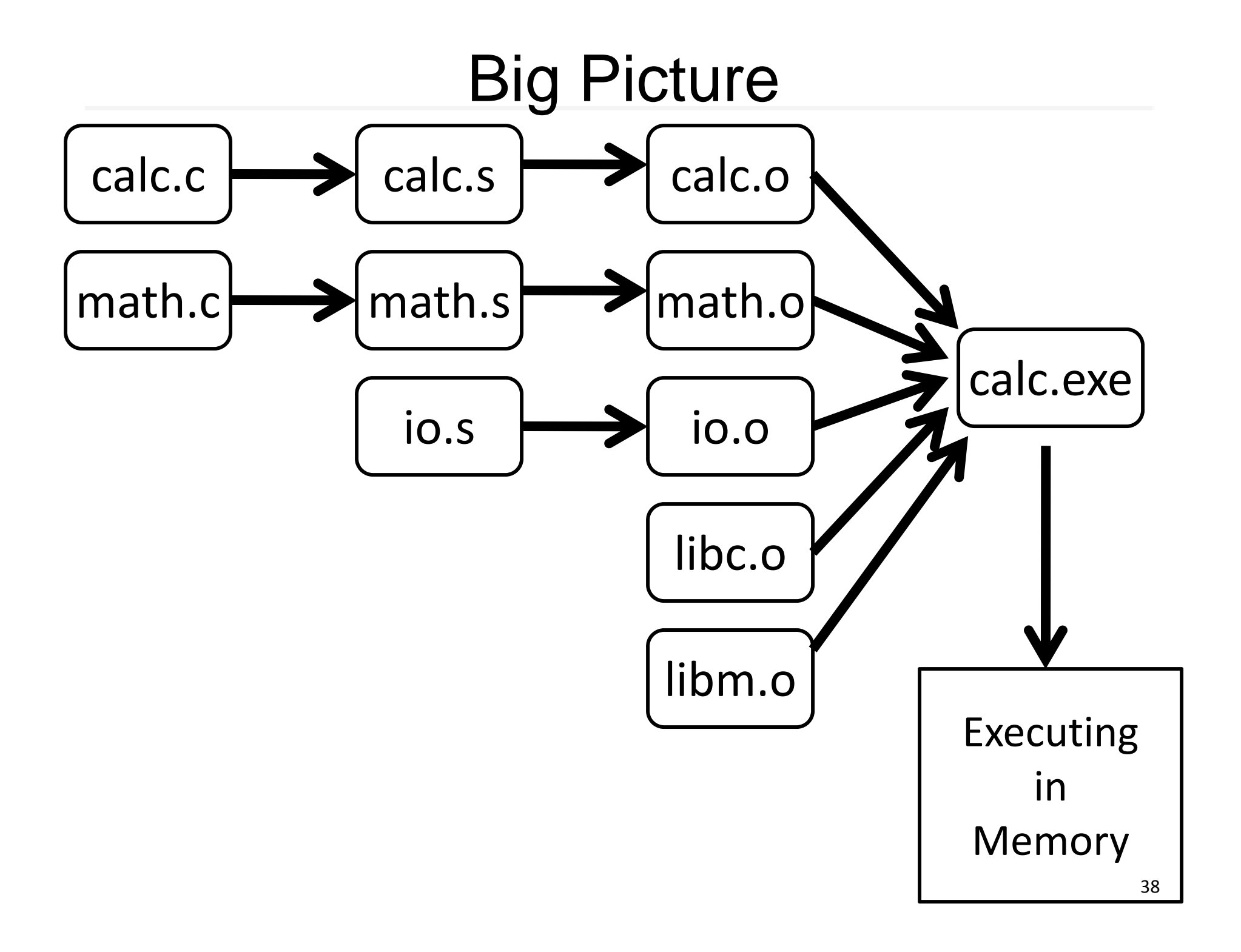

# Dynamic Shared Objects

Windows: dynamically loaded library (DLL)

• PE format

Unix: dynamic shared object (DSO)

• ELF format

Unix also supports Position Independent Code (PIC)

- Program determines its current address whenever needed (no absolute jumps!)
- Local data: access via offset from current PC, etc.
- External data: indirection through Global Offset Table (GOT)
- … which in turn is accessed via offset from current PC

### Static and Dynamic Linking

### Static linking

- Big executable files (all/most of needed libraries inside)
- Don't benefit from updates to library
- No load-time linking

### Dynamic linking

- Small executable files (just point to shared library)
- Library update benefits all programs that use it
- Load ‐time cost to do final linking
	- But dll code is probably already in memory
	- And can do the linking incrementally, on ‐demand

### Administrivia

#### Upcoming agenda

- •HW3 due *today* Tuesday, March 13th
- $\bullet$  $\bullet$  HW4 available by tomorrow, Wednesday March 14<sup>th</sup>
- $\bullet$ ● PA2 Work-in-Progress circuit due before spring break
- $\bullet$ Spring break: Saturday, March 17<sup>th</sup> to Sunday, March 25<sup>th</sup>
- $\bullet$ HW4 due after spring break, before Prelim2
- $\bullet$ • Prelim2 Thursday, March 29<sup>th</sup>, right after spring break
- $\bullet$ • PA2 due Monday, April 2<sup>nd</sup>, after Prelim2

### Recap

Compiler output is assembly files

Assembler output is obj files

Linker joins object files into one executable

Loader brings it into memory and starts execution